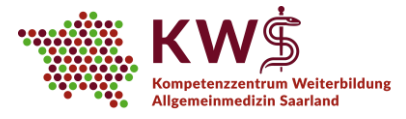

# **E-Learning am KWS: Wichtige Hinweise**

Liebe Ärztinnen und Ärzte in Weiterbildung, sehr geehrte Damen und Herren,

seit Mai 2020 bietet das KWS im Rahmen der Seminartage Web-Seminare per Videokonferenz an. Wir nutzen das Videokonferenztool "Teams". Microsoft Teams ist eine von Microsoft entwickelte Plattform, die Chat, Besprechungen, Notizen und Anhänge kombiniert.

Um das digitale Meeting so angenehm wie möglich zu gestalten und die technische Handhabung zu erleichtern, haben wir in diesem Dokument einige Ratschläge und Hinweise zusammengestellt**<sup>1</sup>** :

## **A. Allgemeines**

- Die Teilnahme an unseren Videokonferenzen und die Nutzung der damit verbundenen Technologien ist freiwillig.
- Alle Teilnehmenden verpflichten sich zu respektvollem und vertraulichem Umgang:
	- $\circ$  1. Sie tragen für das, was Sie sagen und tun Verantwortung. Sie entscheiden, in welchem Maß Sie sich auf die Themen einlassen und was Sie von sich preisgeben.
	- o 2. Alles, was im Rahmen der Web-Seminare gesagt und besprochen wird, bleibt auch hier.

# **B. Vorbereitung:**

 $\overline{\phantom{a}}$ 

- Vermeiden Sie Störquellen: Schalten Sie (Mobil-)Telefone stumm, schließen Sie Fenster und Türen, etc.
- Sorgen Sie für ausreichende Beleuchtung Ihres Arbeitsplatzes, vermeiden Sie nach Möglichkeit Gegenlichtsituationen (z. B. Fenster).
- Achten Sie auf den Bildausschnitt: Entfernen Sie vertrauliche Informationen aus dem Sichtfeld und wählen Sie einen möglichst ruhigen und neutralen Hintergrund.
- Machen Sie sich ggf. mit den Funktionen des Videokonferenztools vertraut, eine Anleitung finden Sie in unserer Teams-Kurzanleitung auf unserer Homepage unter "E-Learning".
- Nutzen Sie nach Möglichkeit ein Headset, dieses bietet meist bessere Sprachverständlichkeit und Audioqualität.
- Halten Sie nach Möglichkeit Zettel und Stift für Notizen bereit.

Gemäß §75a Sozialgesetzbuch V ist das KWS eine Kooperation der folgenden Institutionen:

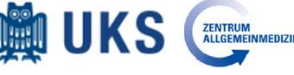

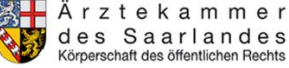

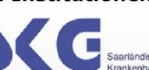

 $1$  Angelehnt an die Deutsche Initiative für Netzwerk-Information e.V. Video-Kommunikations-Technologien und ihre Anwendungs-Szenarien Arbeitsgruppe (AG) VIKTAS: https://dini.de/ag/viktas/dokumente/, 27.03.2020; Danke auch an das KANN für die Unterstützung bei der Erarbeitung der Regeln und Hinweise!

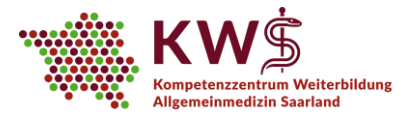

### **C. Durchführung:**

- Bitte kommen Sie pünktlich zu den vereinbarten Zeiten in den virtuellen Konferenzraum. Wir werden hier gemeinsam vor dem Web-Seminar Regeln besprechen und Ihre Technik überprüfen.
- Bitte sprechen Sie langsam und deutlich, lassen Sie sich gegenseitig aussprechen und vermeiden Sie übertriebene Gestik.
- Die gesamte Videokonferenz wird von mindestens einer Mitarbeiterin des KWS betreut, die Ihnen und den jeweiligen Dozent/innen bei technischen Schwierigkeiten sowohl telefonisch (06841/1626824) als auch per E-Mail (kws@uks.eu) unterstützend zu Seite stehen wird.

#### **D. Datenschutz:**

Die Datenschutzbestimmungen von MS Teams finden Sie ausführlich unter: https://privacy.microsoft.com/de-de (Stand Juli 2021). Mit der Teilnahme an unseren Web-Seminaren erklären Sie Ihr Einverständnis mit den dort aufgeführten Punkten. Um Ihre Daten und die personenbezogenen Daten Dritter soweit als möglich zu schützen, bitten wir um Folgendes:

- Bei Verwendung der Bildschirmfreigabe dürfen keine vertraulichen Informationen über Dritte, insbesondere keine personenbezogen Daten sichtbar gemacht werden.
- Es ist strengstens untersagt, Screenshots oder Aufnahmen vom Web-Seminar anzufertigen, auch nicht teil- oder ausschnittsweise
- Vertrauliche Informationen über nicht am Web-Seminare beteiligte Dritte, insbesondere personenbezogene Daten, dürfen nicht im Web-Seminar genannt werden. Dies gilt auch bei der Nutzung der integrierten Chat-Funktion. Diese Informationen können als "Fall A" oder "Person B" referenziert werden, eine Aufschlüsselung der Klarnamen erfolgt ausschließlich per Mail (kws@uks.eu).
- Sind im Raum anwesende Dritte nicht im Bild zu sehen, ist die Anwesenheit dieser Personen allen Teilnehmern des Web-Seminars bekannt zu machen.

Wir freuen uns, dass Sie unser digitales Angebot nutzen und hoffen, Ihnen auch auf diese Weise weiterhin eine qualitativ gute Weiterbildung in der Allgemeinmedizin anbieten zu können.

Ihr KWS-Team

Gemäß §75a Sozialgesetzbuch V ist das KWS eine Kooperation der folgenden Institutionen:

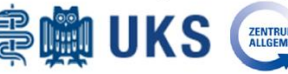

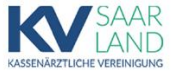

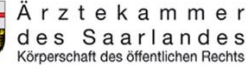

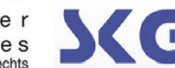